## <span id="page-0-0"></span>Conduite de Projet Cours 1 — Introduction

#### Stefano Zacchiroli zack@pps.univ-paris-diderot.fr

Laboratoire IRIF, Université Paris Diderot

#### 2015–2016

URL <http://upsilon.cc/zack/teaching/1516/cproj/> Copyright © 2012–2016 Stefano Zacchiroli License Creative Commons Attribution-ShareAlike 4.0 International License [http://creativecommons.org/licenses/by-sa/4.0/deed.en\\_US](http://creativecommons.org/licenses/by-sa/4.0/deed.en_US)<br>[<a>

Stefano Zacchiroli (Paris Diderot) late introduction and introduction 2015–2016 1/23

## "Développer" . . .

Stefano Zacchiroli (Paris Diderot) **[Introduction](#page-0-0)** 1. Introduction 2015–2016 2/23

## "Développer" . . .

# . . . une activité complex !

supporté par :

- processus
- outils

## Qu'est-ce qu'un processus de développement ?

#### Définition (processus de développement logiciel)

Un processus de développement logiciel est un ensemble (structuré) d'activités que conduisent à la production d'un logiciel

- **Il n'existe pas de processus idéal.**
- La plupart des entreprises adapte les processus existants à leurs besoins.
- Ces besoins varient en fonction du domaine, des contraintes de qualité, des personnes impliquées.
- Ce qui est essentiel, c'est de comprendre quel est son rôle dans ce processus et d'en saisir les rouages.
- L'étude et la pratique de processus existants doit vous permettre de vous forger un regard critique sur ces processus.

## Activités du développement logiciel

Les activités des processus de développement logiciels se regroupent en 5 grandes catégories :

- <sup>1</sup> La spécification du logiciel définit ses fonctionnalités et leurs contraintes.
- 2 La conception ...
- <sup>3</sup> . . . et l'implémentation sont chargées de réaliser le logiciel, en conformité avec sa spécification.
- <sup>4</sup> La validation s'assure effectivement du respect de la spécification par le logiciel produit.
- <sup>5</sup> L'évolution adapte le logiciel aux besoins futurs de ses clients.

⇒ voir le cours génie logiciel / GL6

## "Développer" (redux)

. . . une activité complexe, formée par plusieurs sous-activités :

- Développement de logiciel
- le travail de :
	- étudier
	- **e** concevoir
	- **e** construire
	- déboguer
	- **·** paramétrer
	- **o** documenter

des logiciels

- **o** maintenir
- **o** installer
- **•** mettre à jour
- **•** améliorer
- $\bullet$  . . .

L'évolution de complexité des taches et des langages de programmation a exigé la création des logiciels pour le traitement (semi-)automatique de programmes pendant leur développement.

#### Outil de développement

Un outil de développement est un logiciel qui aide un développeur dans le déroulement d'une activité de développement.

## L'importance des outils de développement

Dans le cas général, les outils de développement nous aident à :

- <sup>1</sup> implanter une phase d'un processus de développement logiciel
- <sup>2</sup> automatiser des taches importantes *et* ennuyeux
- **3** être plus efficace

- sans (1), nous ne pourrions pas avancer dans le développement
	- **► p.ex. comment écrire un programme sans un éditeur (de texte) ?**
	- **▶ comment l'exécuter sans un compilateur ou un interprète ?**

## L'importance des outils de développement (cont.)

Dans le cas général, les outils de développement nous aident à :

- <sup>1</sup> implanter une phase d'un processus de développement logiciel
- <sup>2</sup> automatiser des taches importantes *et* ennuyeux
- **3** être plus efficace
	- $\bullet$  sans (2) et (3), notre temps serait occupés par des taches moins "nobles" que la conception abstraite, l'algorithmique, la résolution de problèmes — qui constituent les vrais habilités du développeurs
		- **P** p.ex. combien de temps il vous faut pour (re-)indenter une fonction de 40 lignes?
		- **► et pour renommer (sans capture) une structure de données dans** 20 fichiers source ?
		- ► pour exécuter 99 tests unitaires après un *bug fix*?
		- **► déployer la version 2.0 de toto sur 1'000 machines ?**
		- **Exercise combien d'actions manuelles dans chaque cas ?**

#### Automatisation des taches

HOW LONG CAN YOU WORK ON MAKING A ROUTINE TASK MORE EFFICIENT BEFORE YOU'RE SPENDING MORE TIME THAN YOU SAVE? (ACROSS FIVE YEARS)

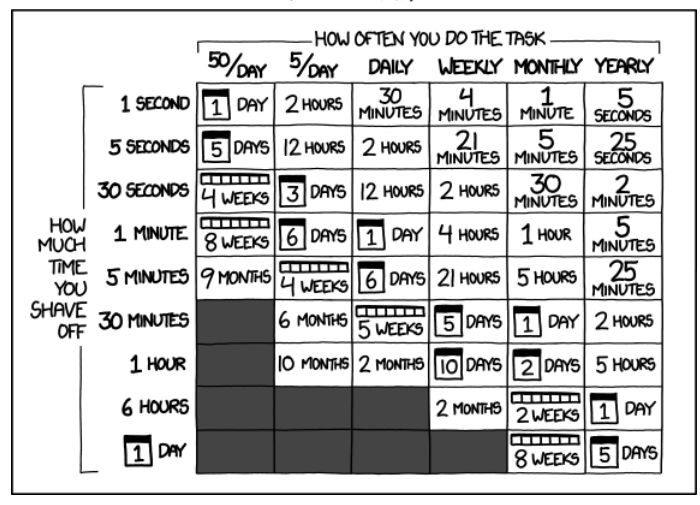

<http://xkcd.com/1205/>

#### Automatisation des taches (cont.)

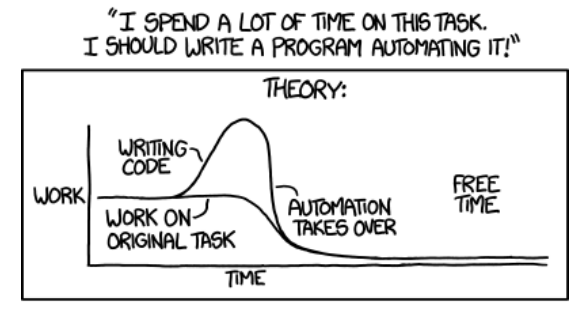

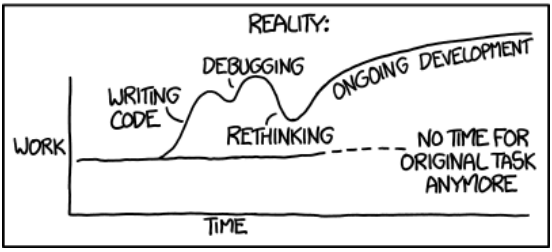

<http://xkcd.com/1319/>

Stefano Zacchiroli (Paris Diderot) **[Introduction](#page-0-0)** 2015–2016 8/23

## Outils de développement

La pratique du génie logiciel à travers des années nous a amenés à l'utilisation d'une multitude des outils de développement.

- **•** édition du code
- **•** compilation
- **o** déboguage
- analyse des dépendances
- **o** génération de doc.
- tester
- **a** archiver
- **o** publier
- analyse d'empreinte mémoire
- analyse les performances
- **•** automatisation des taches
- **•** gestion des différences
- **o** gestion des versions
- **o** gestion de paquets
- $\bullet$  . . .

## Objectifs du cours

Dans votre vie de développeurs, l'utilisation des outils correspondantes à toute tache du développement logiciel sera quotidienne. Maîtriser ces outils est impératif (et dans votre intérêt).

#### Objectifs du cours

- Maîtriser les outils du développement logiciel
- Les intégrer dans un processus réel de développement
- **efficacité dans l'exécution de tâches fréquents, non** automatisables
- **·** automatisation de taches répétitives
	- **► même gagne de temps qu'avant, car l'ordinateur est souvent** beaucoup plus rapide que nous !
	- **►** plus d'automatisation → moins d'erreurs

(sous quelle hypothèse ?)

Des outils fondamentaux—qui font une seule chose, bien—aux outils complexes.

- maîtriser les composantes individuelles, pour mieux comprendre leur interactions et pouvoir en suite maîtriser leur agrégations
- revoir le paradigme des environnements de développement intégré (IDE) comme orchestrations d'outils plus simple

#### Accent sur les outils de développement typiques du logiciel libre et *open source* (FOSS) (et FOSS eux même)

- avantage didactique : on peut étudier leur fonctionnement
- une grosse partie des activités de développement sont liée à la collaboration entre développeurs ; le monde du libre est un cas extrême de collaboration
- demande importante et à la hausse dans le marché IT

### Plan du cours — fichier

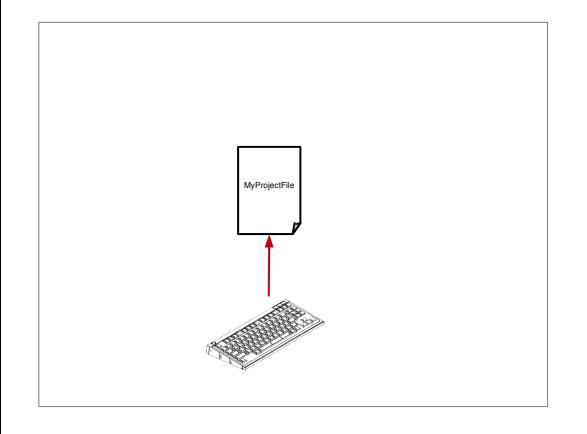

- éditeurs de texte ; spécificités du source code
- **e** efficacité
- compréhension de la syntaxe : indentation, complètement, etc.
- **o** transformation automatisée
- **o** liens entre fichiers source, navigation

#### Outils : emacs, (ctags, doxygen)

### Plan du cours — compilation

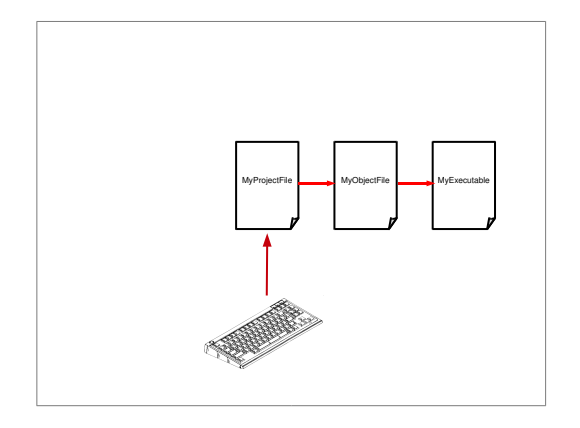

- la chaîne de compilation
	- **Parager** pre-processeur
	- **F** compilateur
	- **F** éditeur de liens
	- $\rightarrow$  assembleur
- **•** liaison statique
- **o** liaison dynamique

#### Outils : gcc, ld

#### Plan du cours — projet

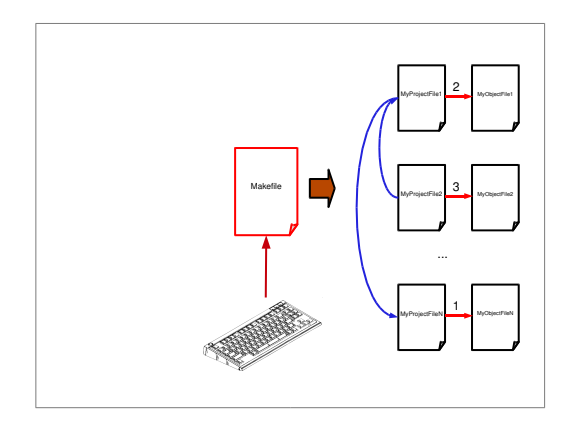

- calcul des dépendances
- **•** automatisation et minimisation de la chaîne de compilation

#### Outils : make

## Plan du cours — configuration

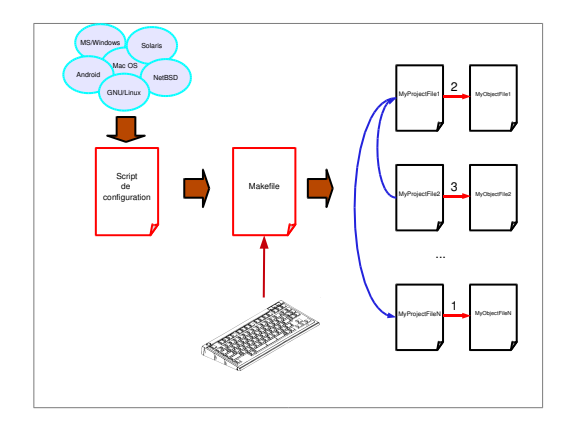

**·** portabilité

- **•** configuration
	- **F** temps de compilation *vs* temps d'exécution
- **o** installation
- (système de paquets)

#### Outils : autoconf, (dpkg)

## Plan du cours — déboguage

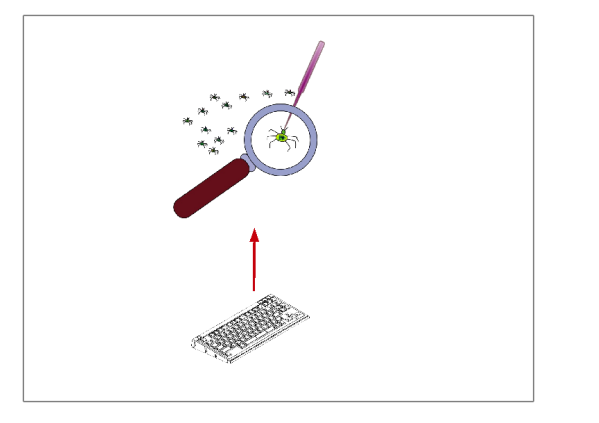

**•** reproduire une erreur

- déboguage
	- *<sup>ñ</sup> stack trace*
	- **F** exécution pas à pas
- analyse de performances
- analyse de l'empreinte mémoire

#### Outils : gdb, gprof, valgrind

## Plan du cours — collaboration

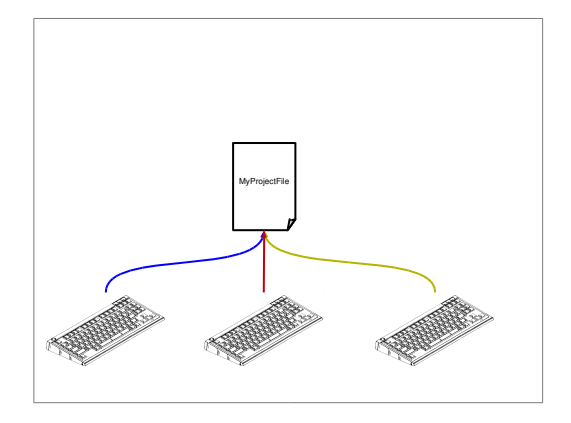

- calcul de modifications entre fichiers source
- **•** application de modifications
- **•** archivage
- o gestion des versions
	- **►** locale *vs* à distance
	- *<sup>ñ</sup>* centralisée *vs* distribuée

#### Outils : diff/patch, git Services : github, gitlab

### Plan du cours — testing

- automatisation des taches
- types des tests
- o organisation des tests
- *Test-Driven Development*
- (Intégration continue)

Outils : shell script, cunit

## Plan du cours — gestion du temps

**o** Scrum

Stefano Zacchiroli (Paris Diderot) **[Introduction](#page-0-0)** 19 / 23

Équipe pédagogique :

- cours : Stefano Zacchiroli
- TD : Victor Marsault et Vincent Padovani

#### Validation

Le cours est validé par :

examen (50%) : en partie écrit et en partie au machine

(mêmes critères en 2e session)

Stefano Zacchiroli (Paris Diderot) **[Introduction](#page-0-0)** 2015–2016 21/23

### Validation

Le cours est validé par :

- examen (50%) : en partie écrit et en partie au machine
- projet  $(50%)$ 
	- **► vrais produit logiciel, qui intègre des composants tiers**
	- ► évaluation sur le semestre, non seulement le produit final
	- ► évaluation sur le processus, non seulement le produit final
		- $\star$  VCS, build, test, design, ...

(mêmes critères en 2e session)

## Validation

Le cours est validé par :

- examen (50%) : en partie écrit et en partie au machine
- $\bullet$  projet (50%)
	- **► vrais produit logiciel, qui intègre des composants tiers**
	- ► évaluation sur le semestre, non seulement le produit final
	- ► évaluation sur le processus, non seulement le produit final
		- $\star$  VCS, build, test, design, ...
- TDs
	- **•** chaque groupe projet doit participer au même groupe de TD
	- **▶ rendez-vous hebdomadaire avec le chargé de TD** 
		- \* *review* des objectifs fixés la semaine précédente
		- $\star$  choix des nouveaux objectifs pour la semaine
	- **Follo** *t* travail de groupe

(mêmes critères en 2e session)

#### Ressources

#### Page web

<http://upsilon.cc/zack/teaching/1516/cproj/>

#### Page DidEL

L'inscription à la page DiDel du cours est obligatoire : [http://didel.script.univ-paris-diderot.fr/claroline/](http://didel.script.univ-paris-diderot.fr/claroline/course/index.php?cid=CPROJ) [course/index.php?cid=CPROJ](http://didel.script.univ-paris-diderot.fr/claroline/course/index.php?cid=CPROJ) Toutes les annonces du cours seront envoyées à travers DidEL

Voir la page web du cours pour plus d'information.

## <span id="page-28-0"></span>**Questions**

?

Stefano Zacchiroli (Paris Diderot) **[Introduction](#page-0-0)** 2015-2016 23/23